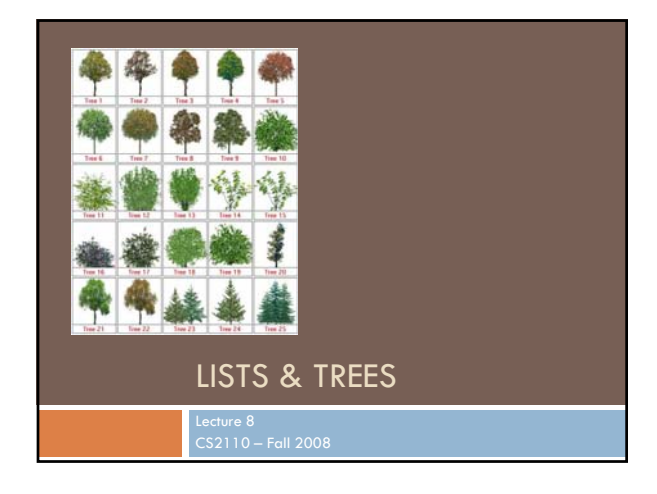

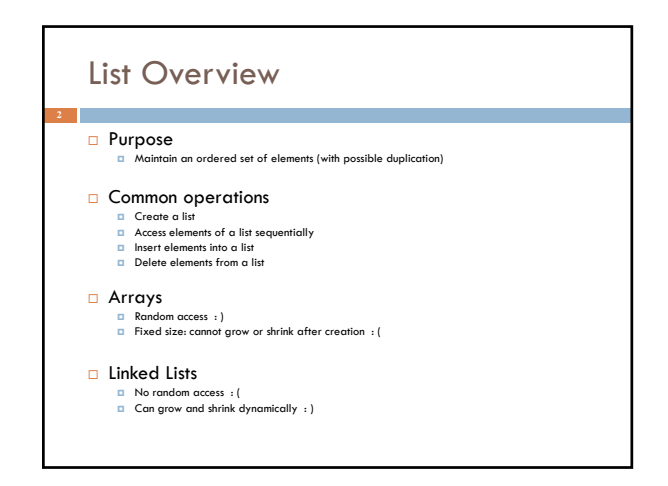

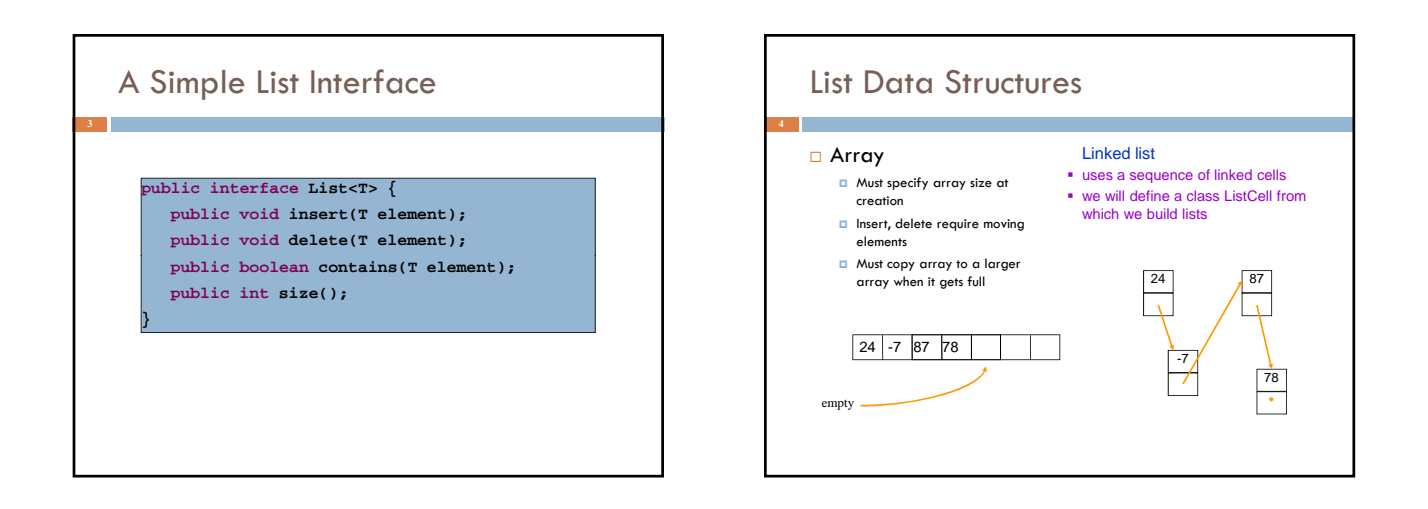

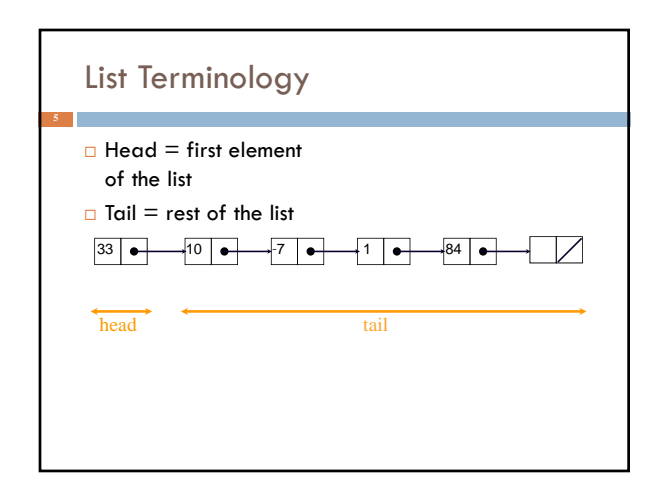

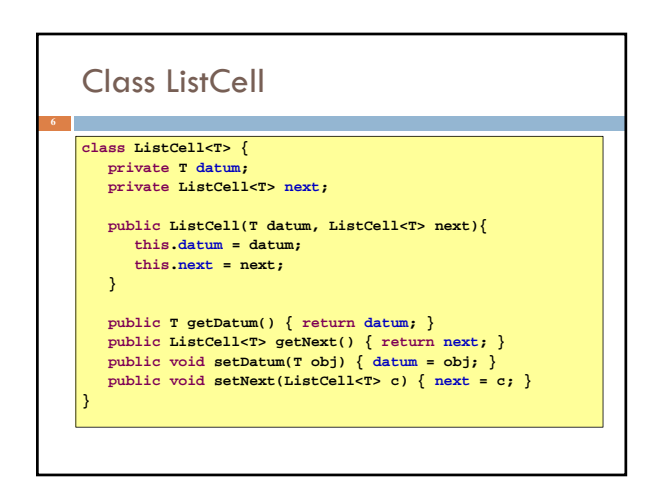

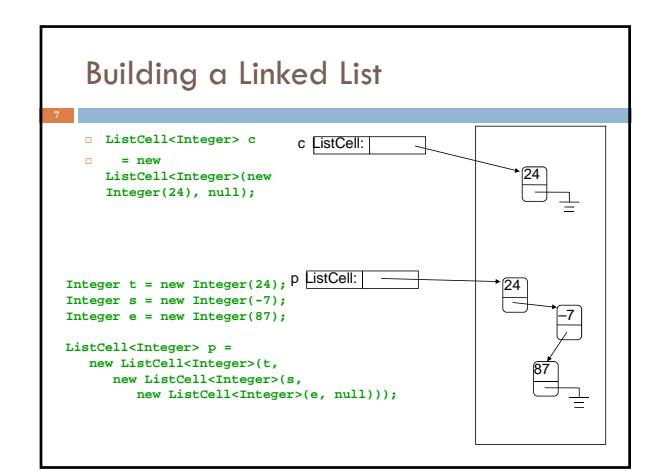

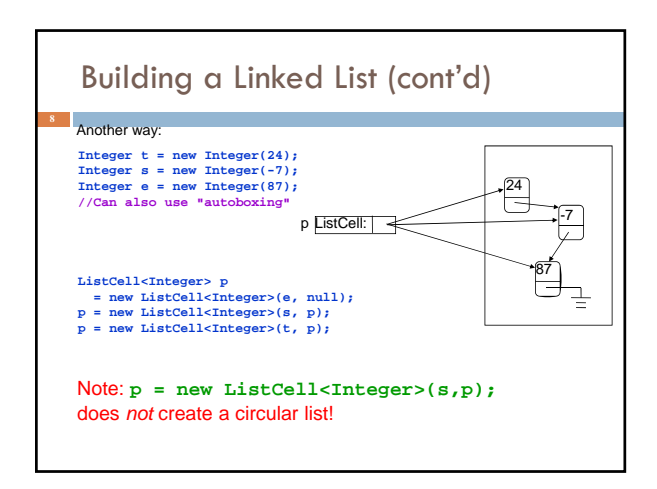

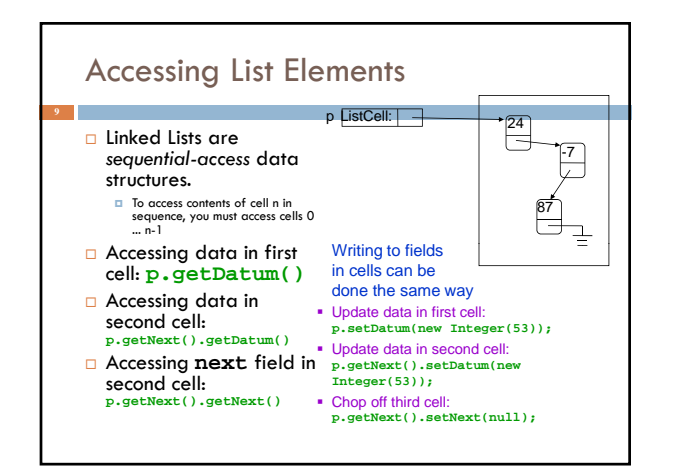

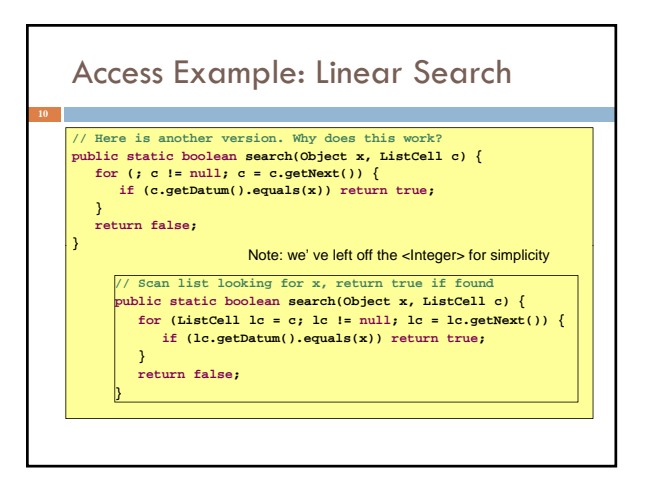

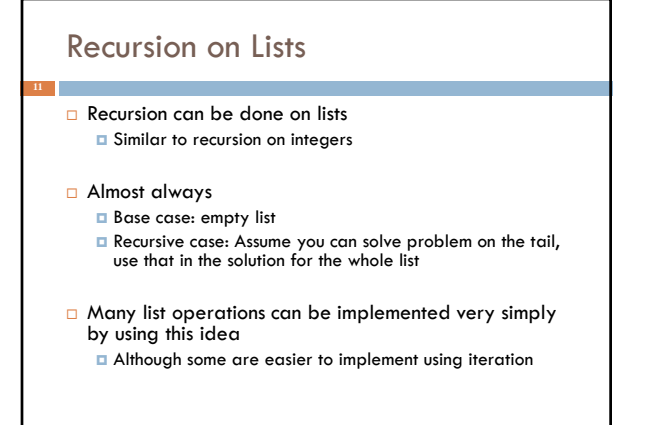

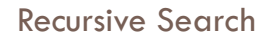

- Base case: empty list **D** return false
- Recursive case: non-empty list  $\blacksquare$  if data in first cell equals object x, return true **D** else return the result of doing linear search on the tail

# Recursive Search

**}**

**}**

**public static boolean search(Object x, ListCell c) { if (c == null) return false; if (c.getDatum().equals(x)) return true; return search(x, c.getNext());**

**public static boolean search(Object x, ListCell c) { return c != null && (c.getDatum().equals(x) || search(x, c.getNext()));**

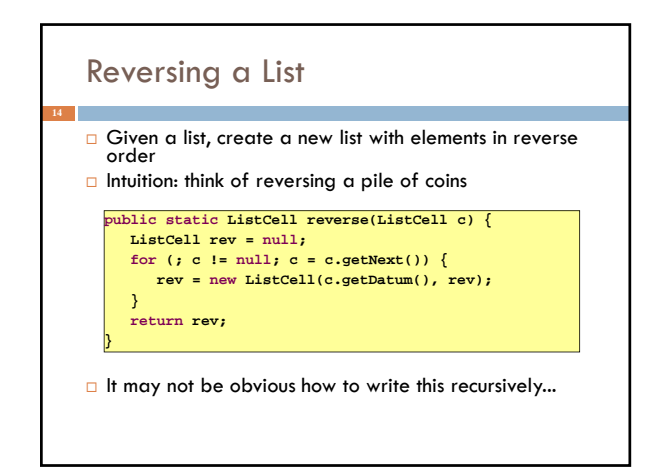

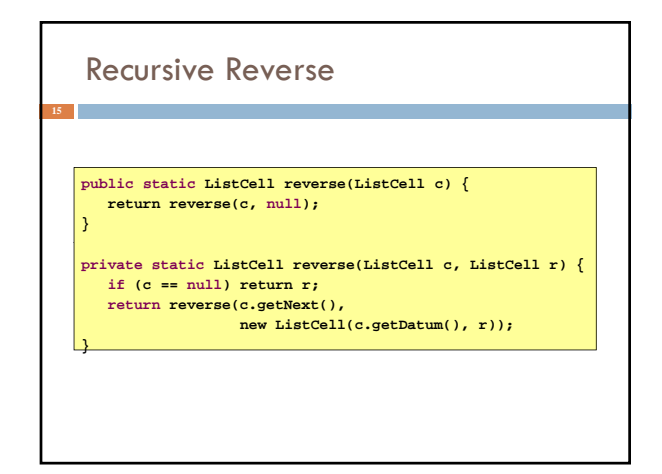

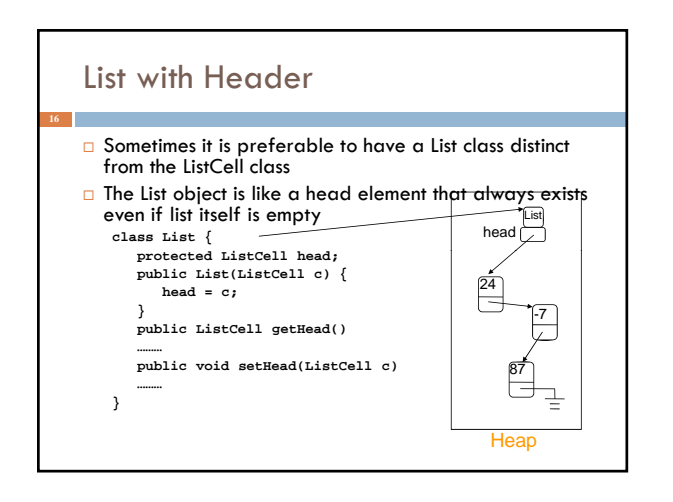

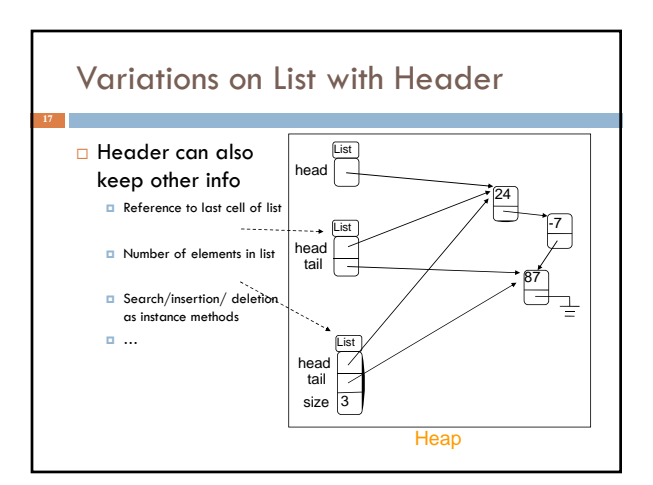

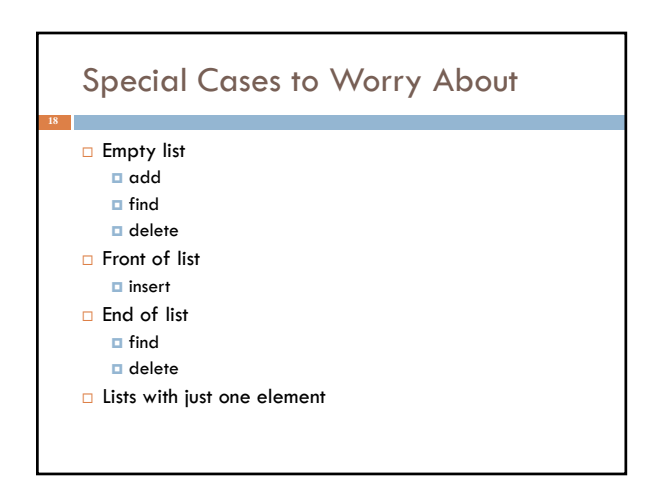

# Example: Delete from a List

- Delete *first occurrence* of x from a list
- Intuitive idea of recursive code:
	- If list is empty, return null
	- $\Box$  If datum at head is x, return tail
- Otherwise, return list consisting of rsive delete **// recursive delete**
- public static ListCell delete(Object x, ListCell c) {
	- **if (c == null) return null;**
	- **if (c.getDatum().equals(x)) return c.getNext();**
	- **c.setNext(delete(x, c.getNext()));**
	- **return c;**

**}**

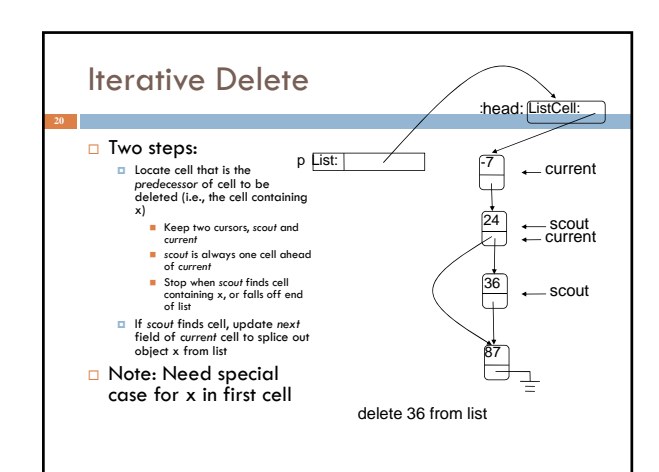

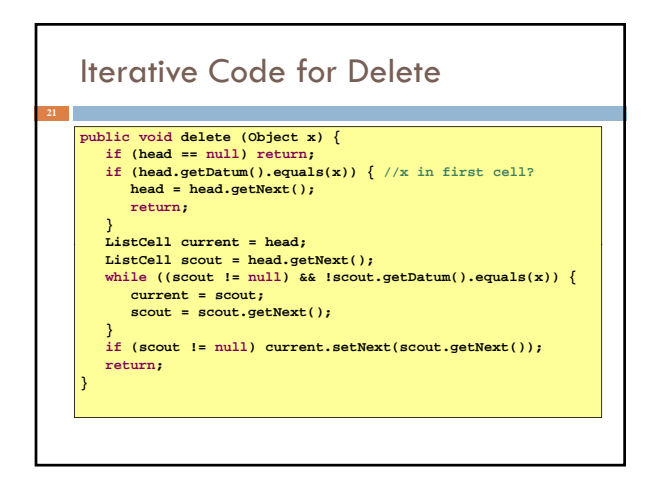

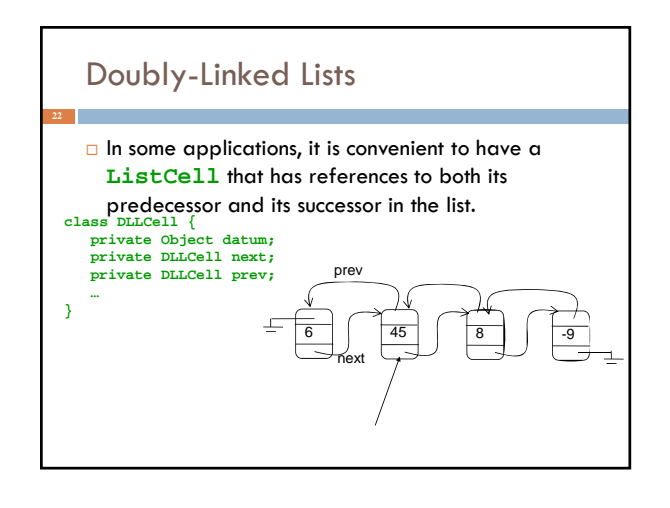

### Doubly-Linked vs Singly-Linked

- Advantages of doubly-linked over singly-linked lists
	- $\square$  some things are easier e.g., reversing a doublylinked list can be done simply by swapping the previous and next fields of each cell
	- don't need the scout to delete

### Disadvantages

doubly-linked lists require twice as much space **D** insert and delete take more time

## Java ArrayList

#### □ "Extensible array"

- Starts with an initial *capacity* = size of underlying array
- $\Box$  If you try to insert an element beyond the end of the array, it will allocate a new (larger) array, copy everything over invisibly Appears infinitely extensible

#### Advantages:

- *F* random access in constant time dynamically extensible
- Disadvantages: Allocation, copying overhead

24